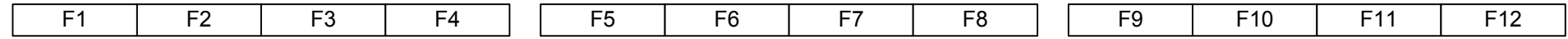

## **EMACS**

 $\lnot$ 

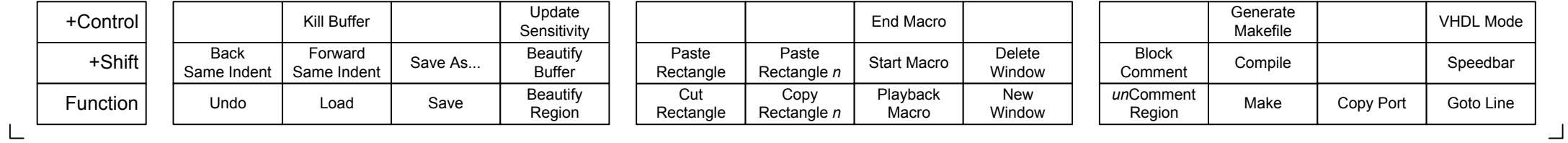

 $\Gamma$